**Pogolyn Кряк Скачать Latest**

- кроссплатформенность: поддержка Windows, Mac OS, iOS, Android, Linux, FreeBSD и др. - построен на основе OpenGL ES 2.0 и OpenGL 3.0 - поддерживает аппаратное ускорение 3D-графики с аппаратным ускорением - поддерживает компоненты Android GUI, такие как собственный виджет и виджет OpenGL ES 2.0 с собственной поддержкой в собственной архитектуре. - поддерживает OpenGL ES 2.0 и OpenGL 3.0, поддерживает opencl\_, такие функции, как атлас текстур и поддержка нескольких GPU - позволяет создавать, редактировать и играть в игры на разных платформах - поддерживает все функции API OpenGL ES и OpenGL на родном языке C/C++ поддерживает функции Cocoa, Android, iOS и Windows, а также JavaScript в браузерах. - поддержка кросс-компиляции (из родной ОС в разные ОС, такие как Android, iOS и Linux) - также поддерживает OpenGL ES 2.0 и OpenGL 3.0 Pogolyn SDK с открытым исходным кодом под лицензией GNU GPL включает в себя: - собственный исходный код Android - исходный код какао с открытым исходным кодом - исходный код C/C++ OpenGL и OpenGL ES 2.0 с открытым исходным кодом, а также исходный код игрового движка - исходный код настольного приложения под Windows, Mac OS X, Linux и FreeBSD. Также в Pogolyn SDK входят: - исходный код для Java и JavaScript на веб-страницах - исходный код браузерной версии приложения - исходный код игрового движка JavaScript - демо-игры, которые можно запускать на iOS, Android, Windows и Mac OS X Поддерживаемые платформы: Android, iOS, Mac, Windows, Linux. Примечания к выпуску: v1.2.1 - Добавлен новый значок, оптимизированный для масштабирования, загрузки изображений и поддержки современного графического API. v1.2.0 - Добавлены параметры детализации графики, добавлен атлас текстур и поддержка нескольких GPU. v1.1.1 - Добавлен инструмент командной строки импорта/экспорта, автоматический тест и исправление некоторых ошибок. v1.1.0 - Добавлен инструмент командной строки импорта/экспорта, автоматический тест и исправление некоторых ошибок. v1.0.4 - Добавлен инструмент командной строки импорта/экспорта, автоматический тест и исправление некоторых ошибок. v1.0.3 - Добавлен инструмент командной строки импорта/экспорта, автоматический тест и исправление некоторых ошибок. v1.0

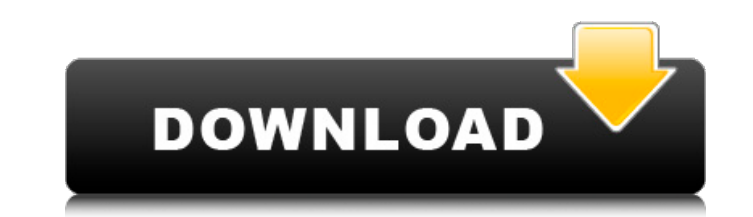

## **Pogolyn**

Это форк движка Unity or Unity Technologies. Исходный код Поголина опубликован в открытом доступе, а текущая версия Поголина - 0.8. Роgolyn - это кроссплатформенный проект 3D-движка. Причина, по которой Роgolyn является фо интерфейс с C#/Mono API. Это похоже на Unity 3D. Обработка ввода графического интерфейса. Новая система анимации с C#/Mono API. Это похоже на Java/Jogl и Python/Pygame. Новая аудиосистема с C#/Mono API. Это похоже на Java перейдите к краткому путеводителю по Поголыню. А: Краткий ответ: вам не нужно будет компилировать какие-либо сторонние библиотеки или использовать Unity. Это 3D-движок на основе Unity для C#, который работает на Microsoft прогрессом с версии 0.5: Это все еще работа, но она уже идет, вы уже можете видеть скриншот выше с Blender и Unity. Примечание. Это проект C# и Unity. Фондовые индексы США закрылись немного выше; технические имена ведут р - REUTERS/Брендан Макдермид. Лиза Бертлейн и Нэнси Трехос НЬЮ-ЙОРК (Рейтер) - Американские фондовые индексы немного выросли в четверг, при этом лидирует технологический сектор, так как рынки выросли после слабой недели на

> [https://corona-station.com/wp-content/uploads/2022/06/RAL\\_Realtime\\_Analyzer\\_Light.pdf](https://corona-station.com/wp-content/uploads/2022/06/RAL_Realtime_Analyzer_Light.pdf) [https://gamerized.com/upload/files/2022/06/1EdW3G1KLTJfbx4hgi9p\\_15\\_a77c136666422397381555210c2edc8e\\_file.pdf](https://gamerized.com/upload/files/2022/06/1EdW3G1KLTJfbx4hgi9p_15_a77c136666422397381555210c2edc8e_file.pdf) <https://murahlo.com/wp-content/uploads/2022/06/gerdeko.pdf> <https://expressionpersonelle.com/wp-content/uploads/2022/06/makjan.pdf> <https://hanffreunde-braunschweig.de/wifi-channel-scanner-free-license-key-скачать-бесплатно/> <https://www.roiz.media/fontographer-kryak-license-key-full-skachat-besplatno-bez-registracii/> <https://www.invertebase.org/portal/checklists/checklist.php?clid=19607> <https://kiwystore.com/index.php/2022/06/15/structured-storage-viewer-ключ-with-license-code-скачать-win-mac/> [https://conbluetooth.net/wp-content/uploads/2022/06/JFirewallTest\\_\\_\\_\\_\\_\\_\\_\\_\\_\\_.pdf](https://conbluetooth.net/wp-content/uploads/2022/06/JFirewallTest__________.pdf) <http://sturgeonlakedev.ca/wp-content/uploads/2022/06/javfio.pdf> [https://foame.org/home/wp-content/uploads/2022/06/DNC\\_Server\\_\\_\\_\\_\\_\\_\\_With\\_License\\_Code\\_\\_\\_For\\_PC\\_Latest.pdf](https://foame.org/home/wp-content/uploads/2022/06/DNC_Server_______With_License_Code___For_PC_Latest.pdf) <https://touristguideworld.com/zarage-open-multiple-files-активация-скачать-бесплатно/> <https://beautyprosnearme.com/content-checker-for-chrome-ключ-скачать-march-2022/> [https://travelwithme.social/upload/files/2022/06/V52lB5VFP3X68gNB5Mk8\\_15\\_65e350ba9af9b7b35d48b5dcaacb058a\\_file.pdf](https://travelwithme.social/upload/files/2022/06/V52lB5VFP3X68gNB5Mk8_15_65e350ba9af9b7b35d48b5dcaacb058a_file.pdf) <https://mynaturalhomecuresite.com/starburn-portable-скачать-бесплатно-без-регистраци/> <https://oregonflora.org/checklists/checklist.php?clid=25329> <https://madreandiscovery.org/fauna/checklists/checklist.php?clid=32077> <https://fatroiberica.es/wp-content/uploads/2022/06/laqnay.pdf> <https://www.invertebase.org/portal/checklists/checklist.php?clid=19606> <https://www.luminenergia.com/wp-content/uploads/2022/06/ottulua.pdf>